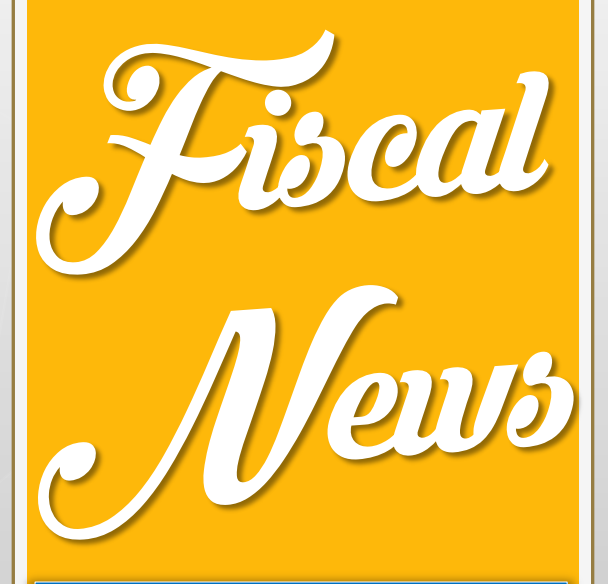

# n° 9 Ottobre 2mila17

*Rivista informativa a cura dell'ufficio fiscale della Presidenza nazionale*

*In questo numero…*

*770 del 2017*

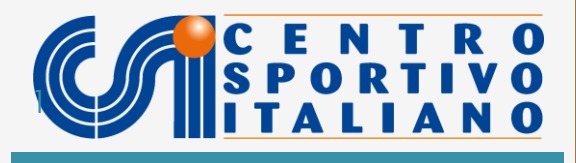

**N° 9 – 770 del 2017**

### **INDICE**

### **770 2017: ESEMPIO DI COMPILAZIONE PER LE ASD E COMITATI**

- **i compensi sportivi dilettantistici nel 770 semplificato**
- **il nuovo software ministeriale per redigere il 770 2017**
- **la redazione dei quadri ST e SV relativi ai versamenti**
- **la preparazione e l'invio del file telematico**

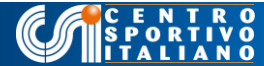

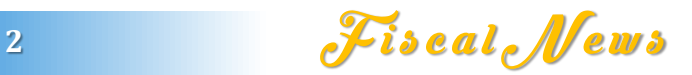

### **I COMPENSI SPORTIVI DILETTANTISTICI NEL 770 SEMPLIFICATO**

Scopo della presente circolare è quello di fornire alcuni esempi pratici di compilazione del modello 770 semplificato 2017 ad uso dei sodalizi sportivi dilettantistici e dei comitati CSI che nell'anno precedente hanno erogato compensi per esercizio diretto dell'attività sportiva ed eventualmente compensi di lavoro autonomo (es. compenso professionale del consulente fiscale, avvocato ecc.) e di lavoro autonomo occasionale. La finalità è quella di fornire una semplice guida per redigere il dichiarativo che risponda all'ipotesi più diffusa nel circuito dilettantistico: quella in cui il sodalizio abbia erogato solo compensi sportivi e compensi di lavoro autonomo/occasionali. L'eventuale gestione di lavoratori subordinati e parasubordinati (collaboratori a progetto) non è contemplata in quanto la complessità di tali elaborazioni richiede solitamente l'intervento di un consulente abilitato e di programmi gestionali idonei. Gli esempi sono finalizzati ad illustrare l'utilizzo del software gratuito messo a disposizione dell'Agenzia delle Entrate (Ade). E' a carico del compilatore verificare attentamente la correttezza dei dati anagrafici dell'associazione (es. codice ATECO) nonché quelli di rilievo locale come le aliquote dell'addizionale comunale che sono in vigore nei comuni ove hanno residenza i collaboratori sportivi gestiti.

Il 31 ottobre 2017 scade il termine per l'invio del 770 semplificato, un dichiarativo che riguarda anche gli enti sportivi dilettantistici (ASD, SSD, enti di promozione sportiva del CONI) che hanno erogato nell'anno precedente (2016) i compensi di cui all'art 67, comma 1, lettera M del DPR 917/1986 (TUIR).

Si tratta delle "*indennità di trasferta, i rimborsi forfetari di spesa, i premi e i compensi... erogati nell'esercizio diretto di attività sportive dilettantistiche dal CONI, dalle Federazioni sportive nazionali, dall'Unione Nazionale per l'Incremento delle*

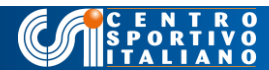

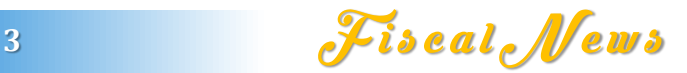

#### Fino a 7.500 euro

*Razze Equine (UNIRE), dagli enti di promozione sportiva e da qualunque organismo, comunque denominato, che persegua finalità sportive dilettantistiche e che da essi sia riconosciuto. Tale disposizione si applica anche ai rapporti di collaborazione coordinata e continuativa di carattere amministrativo-gestionale di natura non professionale resi in favore di società e associazioni sportive dilettantistiche*" L'art. 69 del TUIR stabilisce inoltre che: "*Le indennità, i rimborsi forfettari, i premi e i compensi di cui alla lettera m) del comma 1 dell'articolo 67 non concorrono a formare il reddito per un importo non superiore complessivamente nel periodo d'imposta a 7.500 euro. Non concorrono, altresì, a formare il reddito i rimborsi di spese documentate relative al vitto, all'alloggio, al viaggio e al trasporto sostenute in occasione di prestazioni effettuate fuori dal territorio comunale*".

## **Per comodità esponiamo la tabella del trattamento fiscale sui compensi sportivi dilettantistici**

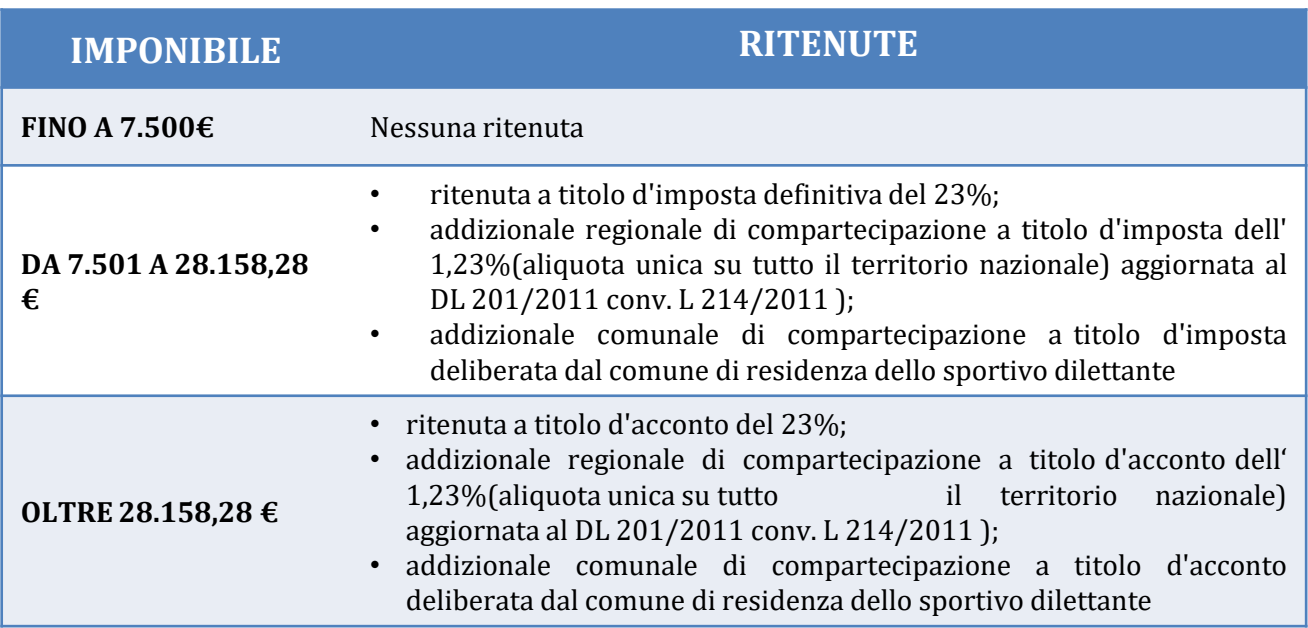

*Come stabilito dalla normativa, non vanno indicati nel modello 770 le somme erogate a titolo di rimborsi di spese documentate relative al vitto, all'alloggio, al viaggio e al trasporto sostenute in occasione di prestazioni effettuate fuori dal territorio comunale.*

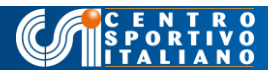

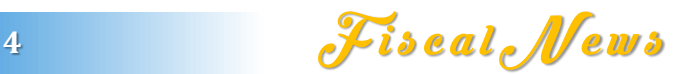

### **IL NUOVO MODELLO 770 2017: COME SCARICARE IL SOFTWARE**

Il modello 770 semplificato deve essere scaricato dal sito dell'Ade, [cliccando](http://www.agenziaentrate.gov.it/wps/content/nsilib/nsi/home/cosadevifare/dichiarare/dichiarazionisostitutiimposta/7702017unificato/sw+compilazione+770+2017/indice+sw+compilazione+770+2017) [sul](http://www.agenziaentrate.gov.it/wps/content/nsilib/nsi/home/cosadevifare/dichiarare/dichiarazionisostitutiimposta/7702017unificato/sw+compilazione+770+2017/indice+sw+compilazione+770+2017) [presente](http://www.agenziaentrate.gov.it/wps/content/nsilib/nsi/home/cosadevifare/dichiarare/dichiarazionisostitutiimposta/7702017unificato/sw+compilazione+770+2017/indice+sw+compilazione+770+2017) [link](http://www.agenziaentrate.gov.it/wps/content/nsilib/nsi/home/cosadevifare/dichiarare/dichiarazionisostitutiimposta/7702017unificato/sw+compilazione+770+2017/indice+sw+compilazione+770+2017).

Scaricate il *plugin* e cliccate: si aprirà in automatico la prima schermata del programma.

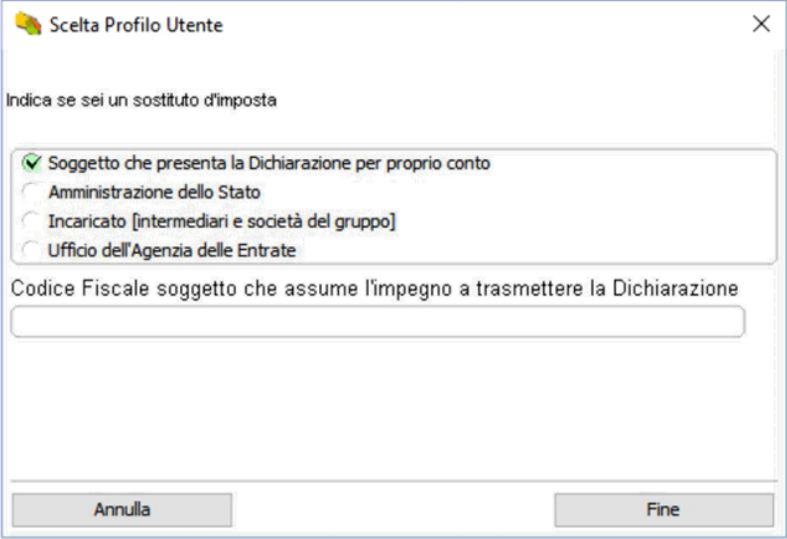

Selezionate il tipo di utenza come indicato nella figura soprastante. Quindi in alto a sinistra nel menu generale cliccate su Nuova Dichiarazione come indicato nella figura successiva

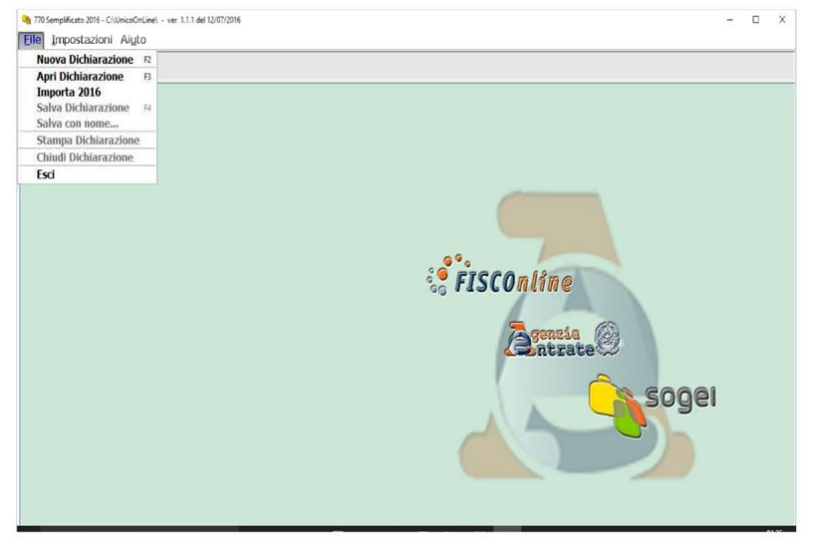

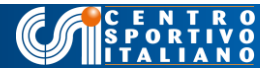

Procedete cliccando AVANTI e quindi inserite il codice fiscale della ASD o comitato CSI come di seguito indicato:

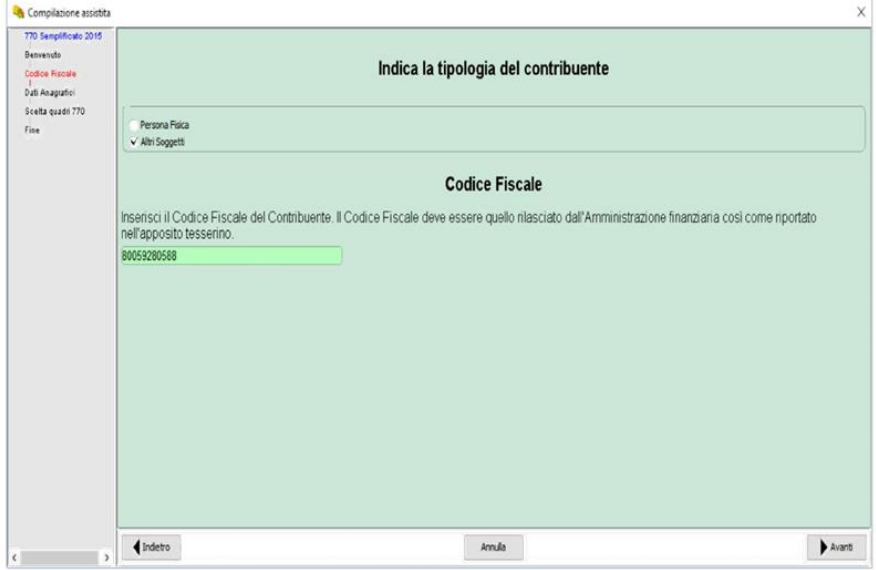

Inserite la denominazione della ASD o comitato CSI:

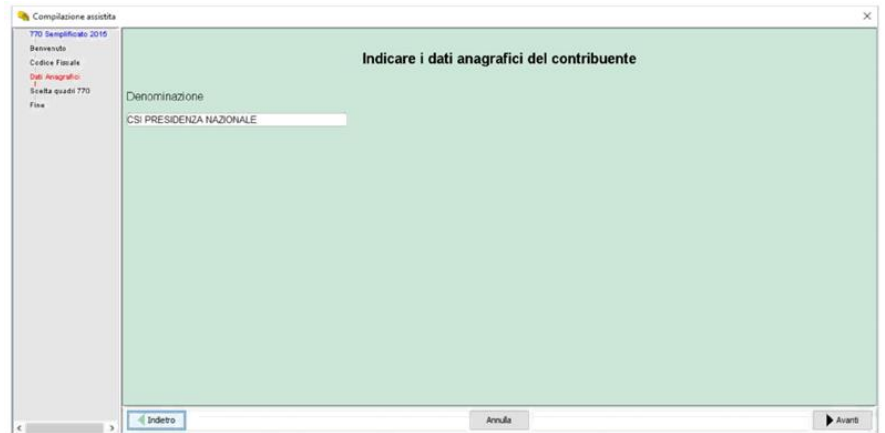

Di seguito dovrete indicare I quadri da compilare. Nelle ipotesi prese ad esempio da noi ipotizzate, il sodalizio sportivo deve solo dichiarare le ritenute erariali, regionali e comunali di alcuni sportivi dilettanti o di soggetti esercenti attività professionali. Quindi quadro ST e SV (se si devono recuperare somme a credito, ad esempio per eccesso di versamenti il contribuente deve compilare anche il quadro SX.

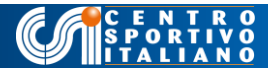

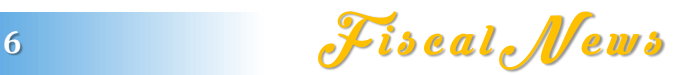

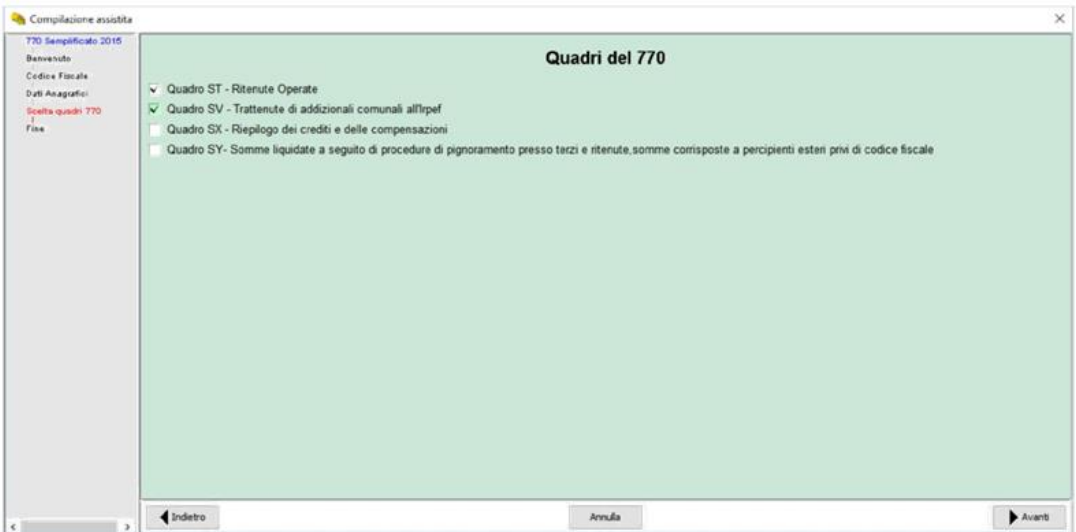

## Proseguite ed entrerete automaticamente nel quadro anagrafico

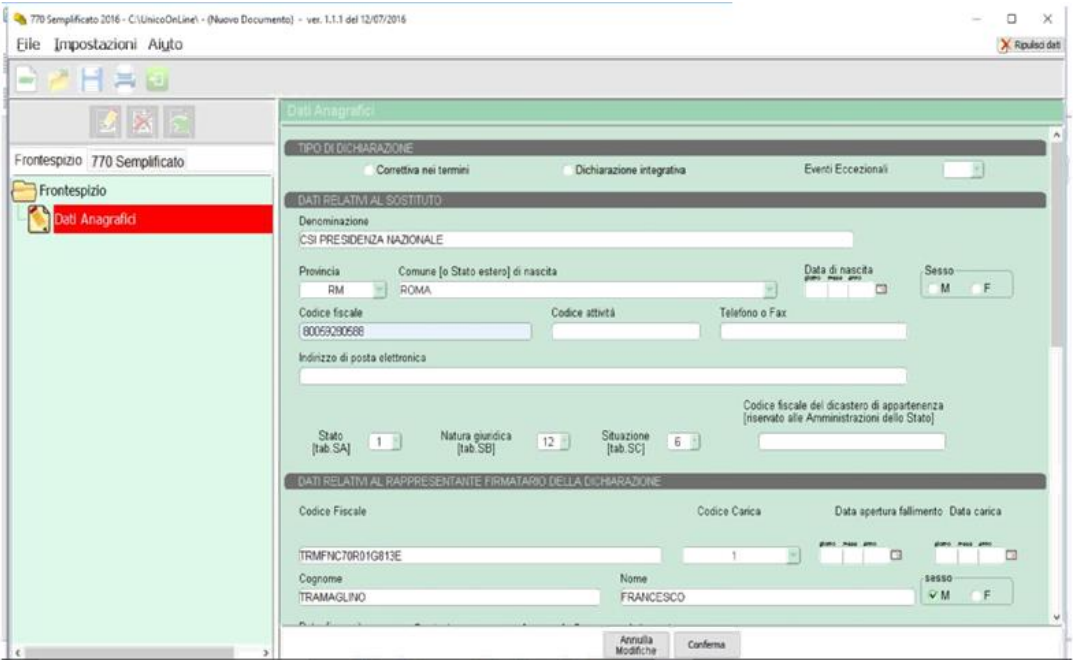

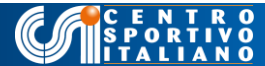

7 Fiscal News

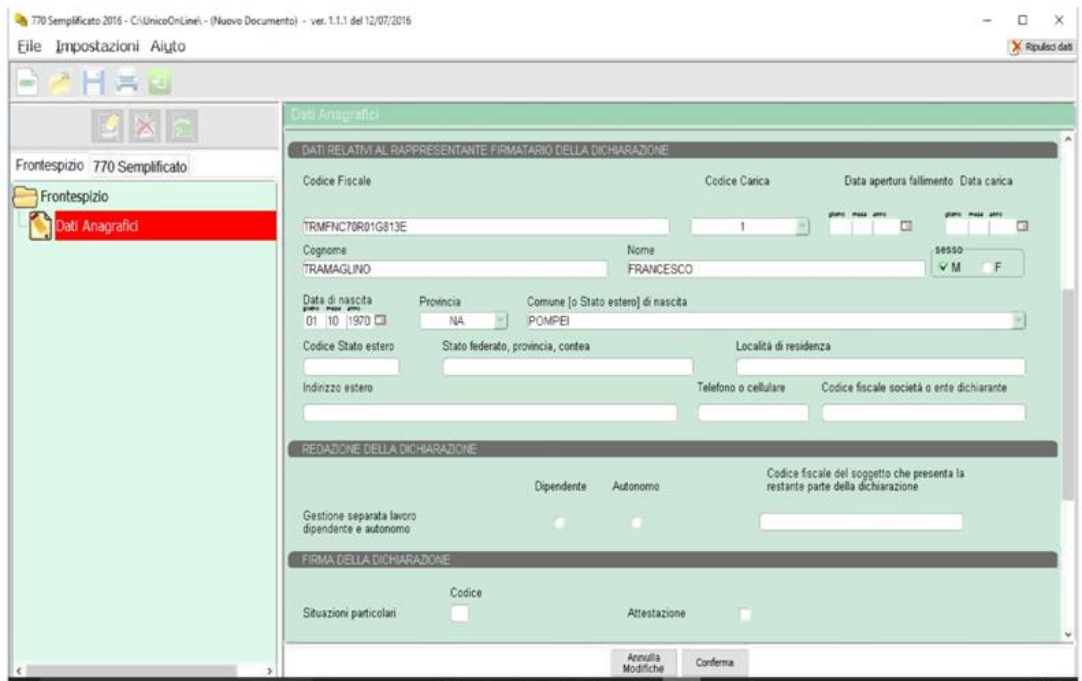

Confermate e chiudete. Poi passate alla compilazione del 770

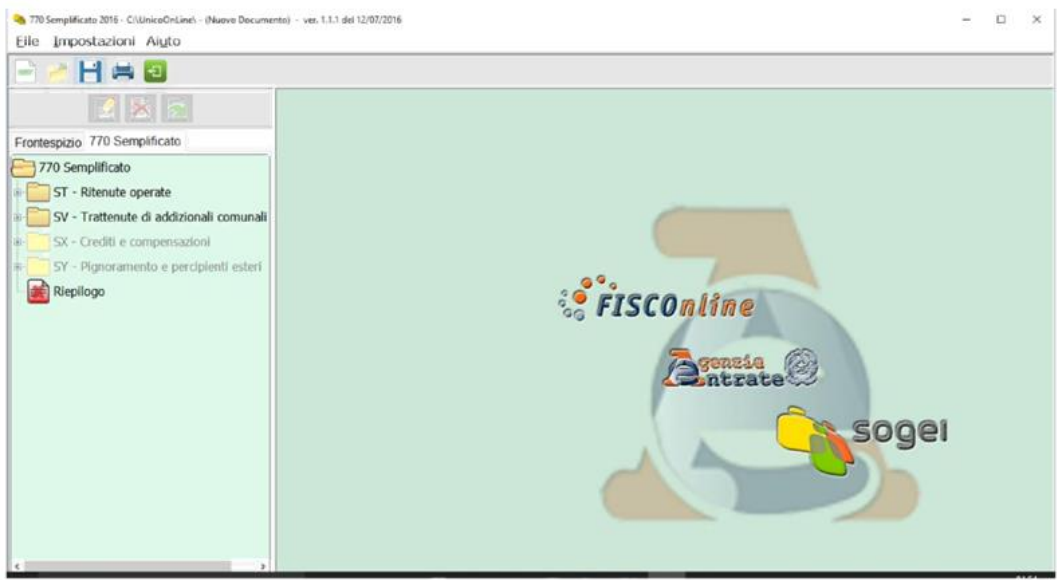

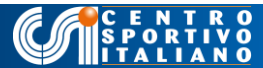

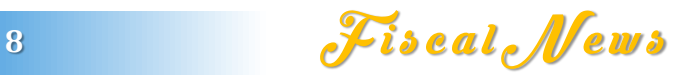

### **ESEMPIO DI COMPILAZIONE DEL QUADRO ST CON DATI DI FANTASIA**

Come precisato nei paragrafi precedenti il nuovo modello 770 2017 (per il 2016) non richiede più l'indicazione dei dati anagrafici, dell'imponibile e delle ritenute relative a ciascun percettore. Tali dati sono indicati nelle CU e non debbono più essere replicati nel 770 che sarà limitato alla sola indicazione dei versamenti delle ritenute (f24).

Pertanto ASD e comitati CSI non dovranno più porre attenzione nel 770 ai percettori di compensi < 7500 euro (che invece debbono sempre essere riportati nelle CU). Ipotizziamo dunque di aver corrisposto nel 2016 ad uno sportivo dilettante l'ammontare lordo complessivo di euro 15.000. Immaginiamo una aliquota regionale dell'1,23 % e una comunale dello 0,90% (dati di fantasia, a carico del lettore verificare I dati esatti in base alla residenza anagrafica del percettore)

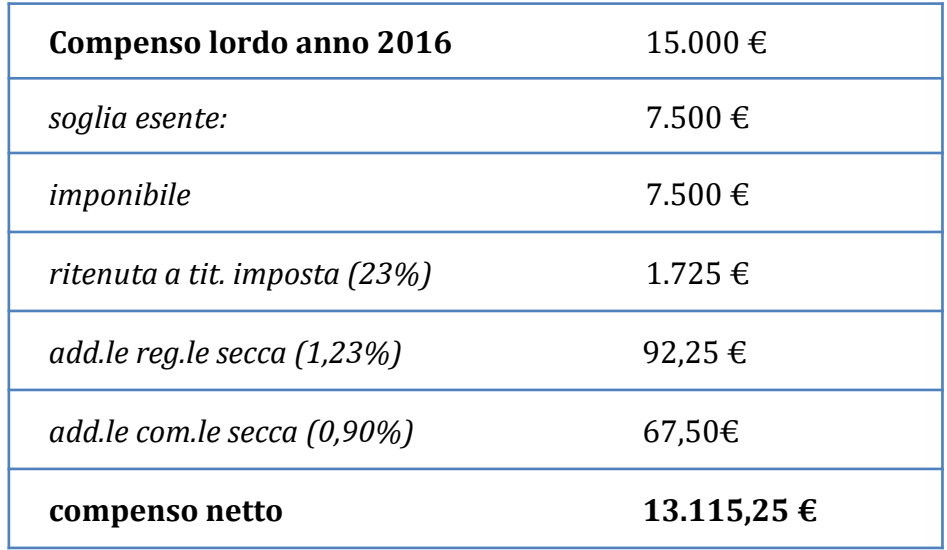

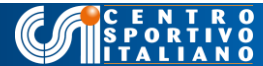

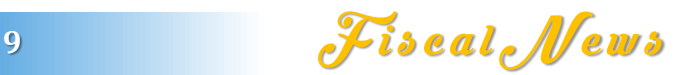

Se vi siete accorti che avete erogato un compenso netto superiore a  $7500\epsilon$  e intendete risalire al compenso lordo è possibile utilizzare il seguente algoritmo: LORDO =  $(NETTO - 7500)/(1-0.23 - aliq. Regionale - aliq. comunale)$ . Nell'esempio riportato LORDO =  $(13.115,25-7500)/(1-0.23-0.0123-0.0090) = 5615,25/0.7487 =$ 7500 che sommato all'importo di 7500€ esenti riconducono all'ammontare complessivo di 15.000€ lorde ipotizzate nell'esempio.

Se tutto è chiaro, allora dovrete avere un f24 con le seguenti ritenute:

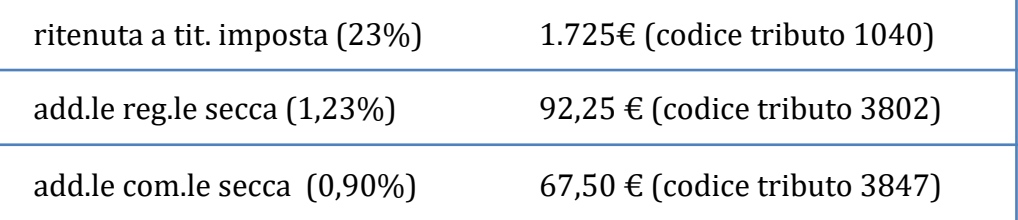

Se non lo avete sappiate che c'è tempo fino al 31 ottobre per riparare versando le somme dovute con una piccola mora (ravvedimento operoso). *Sulla base dei dati sopra riportati si provvederà quindi ad indicare nel quadro ST, sezione I la ritenuta erariale 23%*.

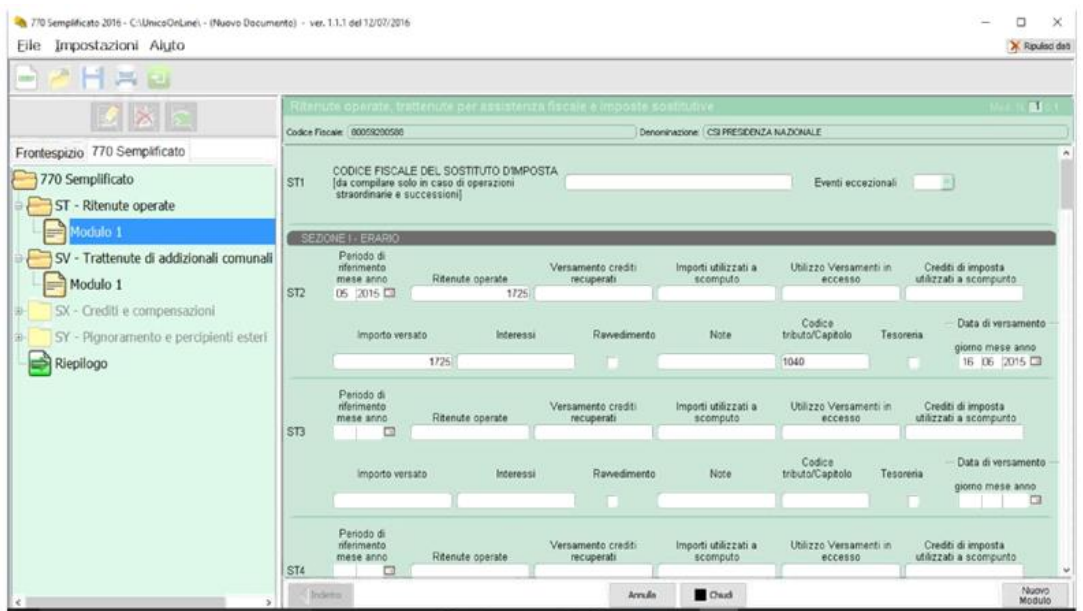

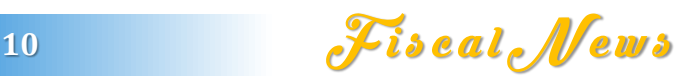

### *e nel quadro ST sezione II, la ritenuta regionale*

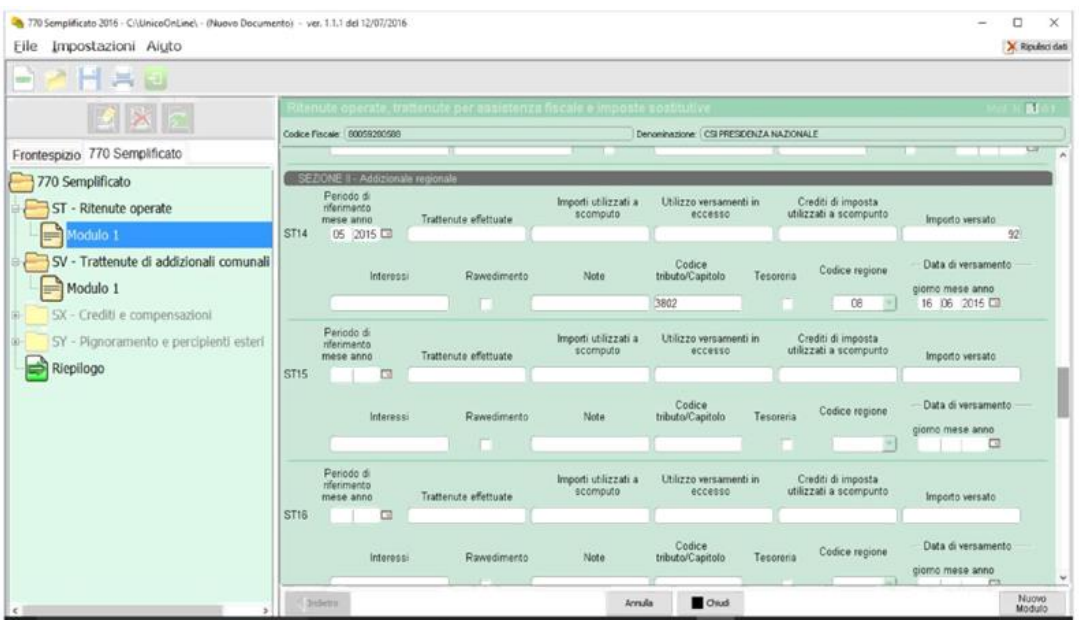

### *La ritenuta comunale va invece indicata nel quadro SV*

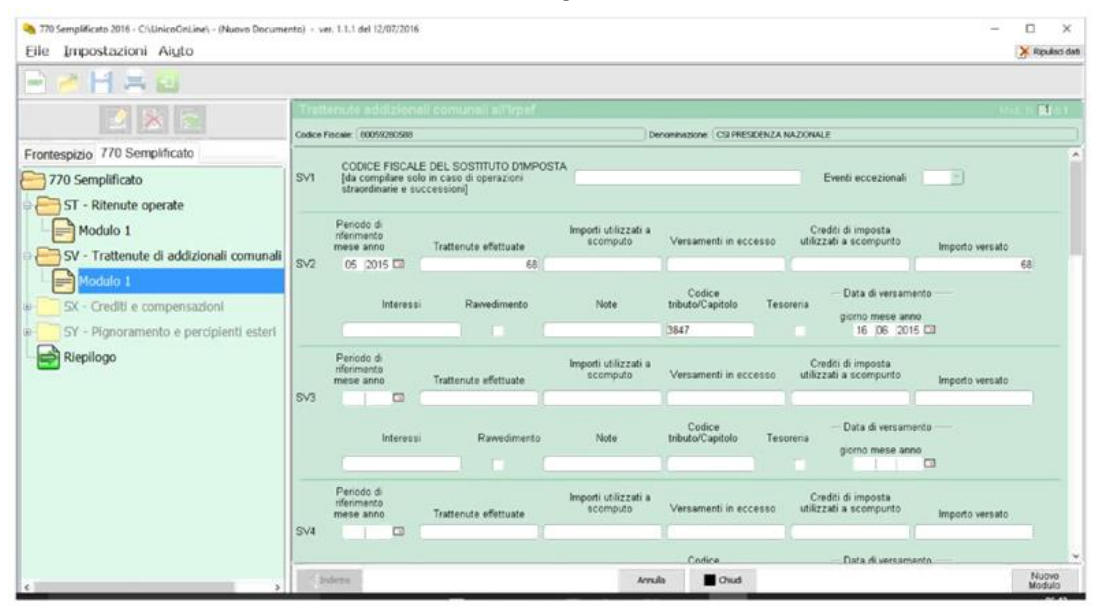

*La compilazione è finita. Si può procedere con il riepilogo (che da colore rosso è passato a colore verde) confermando*

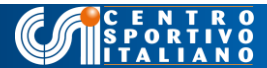

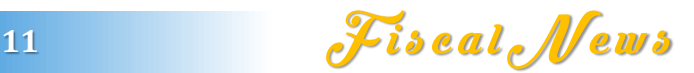

#### **N° 9 – 770 del 2017**

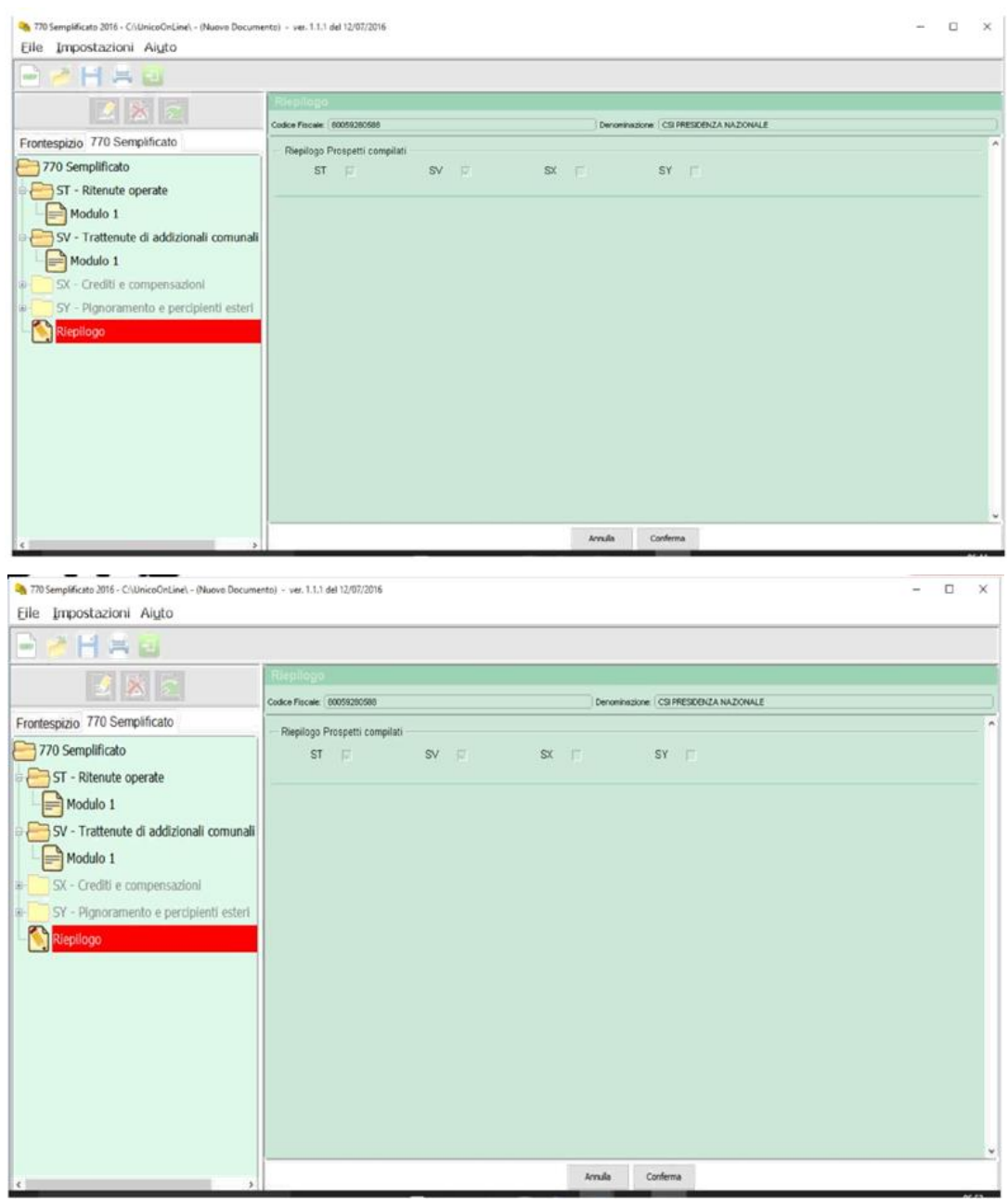

Dopo aver dato la conferma comparirà la consueta schermata di formazione del file telematico che potrà essere inviato tramite Entratel, internet (per meno di venti percipienti) o con l'assistenza di un professionista o CAF abilitato.

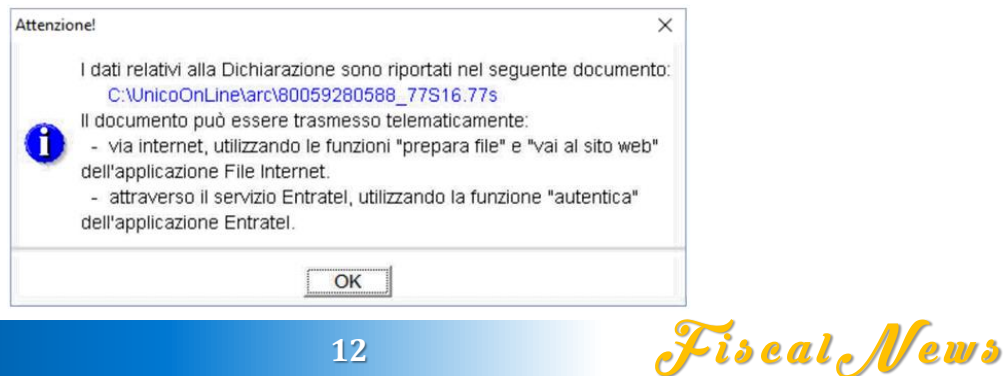

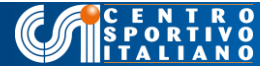

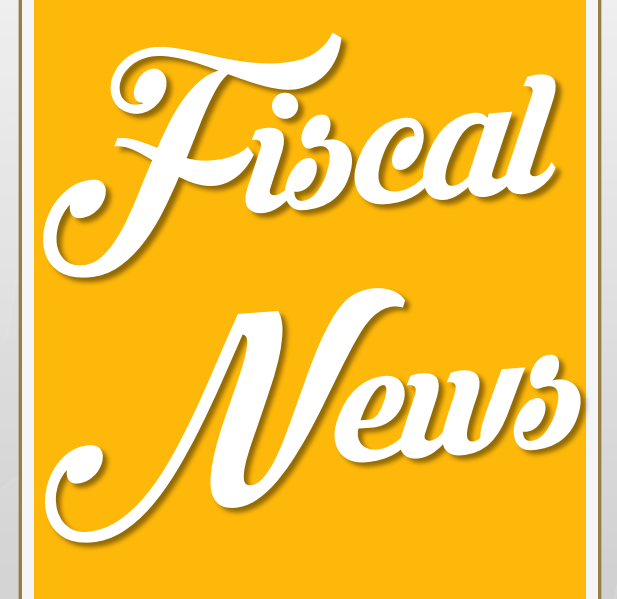

# *Grazie per l'attenzione*

*Ufficio Giuridico e Fiscale Dr. Francesco Tramaglino*

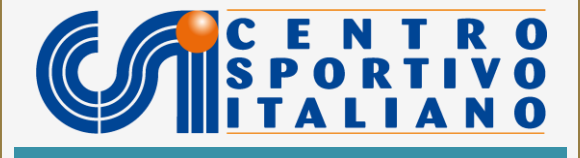